**VNCViewer Library For .NET With Repeater Support**

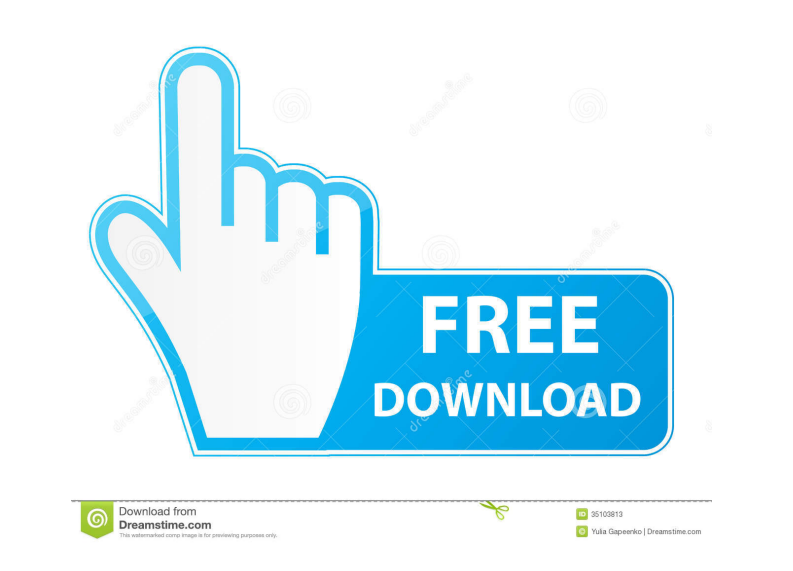

**VNCViewer Library For .NET With Repeater Support Crack Free**

VNC Viewer for.NET with repeater support is a open source version of the well-known VNC Client Software. VNC Viewer for.NET with repeater support, is a unique solution for IT and System Administrators to control computers in remote locations. VNC Viewer for.NET with repeater support is a secure VNC Client for Windows based computers and mobile phones that can be used by the administrator to control and monitor the computers located anywhere in the world. VNC Viewer for.NET with repeater support can be used to remotely manage different PCs, PCs running Unix based operating systems like Mac OS X or Linux, Smartphones and PDAs. VNC Viewer for.NET with repeater support contains different versions and types of drivers for Windows based systems and Smartphones. The user of VNC Viewer for.NET with repeater support has to install the corresponding driver and the link between VNC Viewer for.NET with repeater support and the target computer should be established. VNC Viewer for.NET with repeater support is a multi purpose product, which can be used to remotely control computers or applications running on the remote computer in such a way that the user of the VNC Viewer for.NET with repeater support can actually see and interact with the remote computers in the same manner as if they were seated in front of the remote computer. In order to accomplish this, VNC Viewer for.NET with repeater support comes with a set of specialized "clients" which are different in type and type. Some of them are designed for Smartphones, some for Pocket PCs and some for Windows Desktop computers. The user of VNC Viewer for.NET with repeater support should install the corresponding VNC viewer for his/her target device in order to be able to view and control the target computer. Download links: VNC Viewer for.NET with repeater support Download VNC Viewer for.NET with repeater support To download VNC Viewer for.NET with repeater support Click the download button below to start downloading VNC Viewer for.NET with repeater support. VNC Viewer for.NET with repeater support License: VNC Viewer for.NET with repeater support is a free software package provided by Sambhu Sengupta and is distributed under the GNU GPL license. VNC Viewer for.NET with repeater support The project VNC Viewer for.NET

• Tapping on screen area in virtual desktop (tapping anywhere on screen, including OS icons and buttons) brings up the KMN for the action you just performed. • Tapping on screen area in the virtual desktop that is an OS button, brings up the KMN for the OS button. • Reorder items in the virtual desktop by dragging and dropping them. • Edit menu properties for current item. • Add an item to virtual desktop by dragging and dropping from the File Explorer or by double-clicking from the OS Desktop. • Unselect items by double-clicking on them or by dragging and dropping them. • Move items between virtual desktops by dragging and dropping them. • Copy items between virtual desktops by dragging and dropping them. • Delete items from a virtual desktop by dragging and dropping them. • Move items

**VNCViewer Library For .NET With Repeater Support Crack+ X64 [Latest-2022]**

in virtual desktop by drag-and-drop and dragging them in the opposite direction. • Copy items from one virtual desktop to another by dragging them. • Delete items from virtual desktop by dragging them to the virtual desktop's trash can. • Add items to the virtual desktop by dragging them. • Edit the properties of items in virtual desktop by double-clicking on them or by dragging and dropping them. • Add an item to the virtual desktop by dragging and dropping from the File Explorer or by double-clicking from the OS Desktop. • Select virtual desktop by scrolling from left to right or up to down. • Remove virtual desktop by pressing delete key. • Change current virtual desktop by pressing return key. • Check (all) virtual desktops by pressing enter key. • Previous virtual desktop by pressing left arrow key. • Next virtual desktop by pressing right arrow key. • Go to first virtual desktop by pressing up arrow key. • Go to last virtual desktop by pressing down arrow key. • Zoom in on the current virtual desktop by pressing minus sign (+) key. • Zoom out of the current virtual desktop by pressing plus sign (+) key. • Move screen to the left by pressing minus sign (-) key. • Move screen to the right by pressing plus sign (+) key. • Move screen to the top by pressing up arrow key. • Move screen to the bottom by pressing down arrow key. • Move screen up by pressing left arrow key. • Move screen down by pressing right arrow key. • Change virtual desktop mode to "Always on top 80eaf3aba8

**VNCViewer Library For .NET With Repeater Support Crack**

VNCViewer for.NET is a .NET library implementing a Remote Desktop client. The library has a lot of features that makes it capable of operating as a "Remote Desktop". VNCViewer is a small library that implements the client side of Remote Desktop Protocol (RDP). The client side is based on VNC viewer. VNCViewer for .NET is a simple VNC client that allows you to access the desktop of your computer using a simple client application. Example applications: The application can be used as a Desk Top application. The application allows you to view the desktop of your computer remotely without an internet connection. This is use full when you are in a place without internet connection. The application can be used as a Mobile application. The application can be used to access the desktop of your computer from a Mobile phone that has a VNC Viewer installed. This is use ful when you are in a place with a limited internet connection. VNCViewer Mobile for .NET is a .NET VNCViewer Mobile Client. The application is built on Windows Mobile. The application supports VNC Viewer. The application allows you to access the desktop of your computer using a simple client application. It can be used as a Remote Desktop App. The application can be used to access the desktop of your computer using a simple client application. It is use ful when you are in a place without internet connection. Features: ... See also Remote desktop VNC References External links Category:Remote desktop Category:Remote desktop software for LinuxQ: Store values in a Map when they have the same value at a specific index I am trying to create a Map of Strings that can be used as a default value for a form field if the value in an existing form field matches the key of the Map. For example, if I have a form like this: ID Name Company City If I store a Map of Strings in my component, how do I find out what to map the ID to if the Name matches? A: If it's static,

VNCViewer Library for.NET is a great tool that allows you to view and fully interact with your remote computer, as if you were sitting in front of it. VNC Viewer Library for.NET allows you to view remote desktop with functionality and features of VNC. You can connect to another computer desktop from different locations all over the world with a single remote desktop client, and communicate via the Internet. VNCViewer.NET library is a remote control software allowing you to view your desktop at the office using the VNC Viewer at home. VNCViewer is available for Microsoft Windows Desktop, Pocket PC, Smartphone, Symbian, and Java Platforms. Download VNC Viewer Library for.NET [url removed, login to view] Free VNCViewer for.NET Demo VNCViewer for.NET Features: \* VNC Viewer for.NET supports binary and source compatibility with different versions of Windows operating systems. \*VNCViewer for.NET is Remote Desktop client software developed with a custom VNC viewer that allows you to view your remote computer, as if you were sitting in front of it. \* VNCViewer is available for Microsoft Windows Desktop, Pocket PC, Smartphone, Symbian, and Java Platforms. Download VNC Viewer for.NET [url removed, login to view] Zoomshar publication of the year - 2003 download the program - 2004 software information - 2004 crossword - 2003 Windows mobile emulator - 2003 key words - 2003

Internet Explorer Version: Internet Explorer 8 Mozilla Firefox Version: Firefox 3.6 (Windows) Safari Version: 5.1.7 (Mac OSX) Java Version: Java 6 Update 13 or higher Anti-virus protection Update Date: 1/21/2012 Current updates Fixed bugs

## Related links:

<https://unektulumbhearluo.wixsite.com/avsolmuter/post/fast-mcr-view-crack-win-mac-latest> [https://stompster.com/upload/files/2022/06/FzMnuAkGgv2WkXvTmIM7\\_05\\_62c8ba1e9d32ceed8fa91761961aa955\\_file.pdf](https://stompster.com/upload/files/2022/06/FzMnuAkGgv2WkXvTmIM7_05_62c8ba1e9d32ceed8fa91761961aa955_file.pdf) [https://socialagora.xyz/upload/files/2022/06/YpXdNf2yh9nfDGIm7uSz\\_05\\_62c8ba1e9d32ceed8fa91761961aa955\\_file.pdf](https://socialagora.xyz/upload/files/2022/06/YpXdNf2yh9nfDGIm7uSz_05_62c8ba1e9d32ceed8fa91761961aa955_file.pdf) [https://www.myshareshow.com/upload/files/2022/06/96wQTYFDuIZn4AYEvgdZ\\_05\\_62c8ba1e9d32ceed8fa91761961aa955\\_file.pdf](https://www.myshareshow.com/upload/files/2022/06/96wQTYFDuIZn4AYEvgdZ_05_62c8ba1e9d32ceed8fa91761961aa955_file.pdf) [https://expressafrica.et/upload/files/2022/06/oY7TVOlvGndIkhzAsvNP\\_05\\_c9d6cd790e680a631b874ed7b3c67cb1\\_file.pdf](https://expressafrica.et/upload/files/2022/06/oY7TVOlvGndIkhzAsvNP_05_c9d6cd790e680a631b874ed7b3c67cb1_file.pdf) <https://sahabhaav.com/wp-content/uploads/2022/06/aryhesp.pdf> [https://myinfancy.com/upload/files/2022/06/g6Q4P8uChWqh6DSBH9b4\\_05\\_efd0bd2eda2cf52bd3a8d5f8180ecee6\\_file.pdf](https://myinfancy.com/upload/files/2022/06/g6Q4P8uChWqh6DSBH9b4_05_efd0bd2eda2cf52bd3a8d5f8180ecee6_file.pdf) <https://berlin-property-partner.com/wp-content/uploads/2022/06/betvin.pdf> <https://ecafy.com/wp-content/uploads/2022/06/hamechah.pdf> <http://www.medvedy.cz/wp-content/uploads/crischr.pdf>